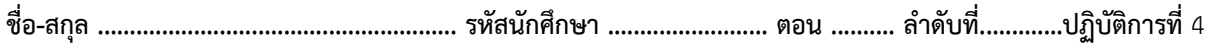

## **ปฏิบัติการที่** 4 **เรื่อง NestedIf**

## คำสั่ง

1. จงวิเคราะห์ปัญหา เขียน flowchart และ เขียนโปรแกรมภาษา python

2. ให้นักศึกษาสร้างโฟล์เดอร์สำหรับเก็บไฟล์โปรแกรม (ในวิชาปฏิบัติการ โดยตั้งชื่อเป็นรหัสนักศึกษาไว้ที่ไดร์ฟ D

3. เมื่อเขียนโปรแกรมภาษาไพทอน ต้องทดสอบการทำงานให้สมบูรณ์ก่อน

4. การตั้งชื่อไฟล์\_อยู่ในรูปแบบ Paa\_b\_xxxxxxxx.XXX เมื่อ aa หมายถึง หมายเลขปฏิบัติการ b หมายถึง ลำดับข้อ และ xxxxxxxxx คือ รหัสประจำตัวนักศึกษา เช่น P04\_1\_660510000.XXX หมายถึงเป็นงานในปฏิบัติการที่ 4 ลำดับข้อที่ 1 และรหัสนักศึกษา คือ 660510000

5. XXX คือ ไฟล์นามสกุล (Filetype) คือ pdf หรือ doc หรือ docx หรือ png หรือ jpg

6. การส่งงาน เมื่อนักศึกษาดำเนินการศึกษาและเขียนโปรแกรมภาษาไพทอน

พร้อมทั้งได้ทดสอบการทำงานของโปรแกรมว่าทำงานได้ถูกต้องเรียบร้อย ให้นักศึกษา upload ที่ เว็บไซต์ของภาควิชา **http://www.cs.science.cmu.ac.t**h

> คลิกเมนูหัวข้อ Courses > Assignment Submission System

 หลังจากนั้นให้ Login ด้วย Username และ Password เพื่อ Upload การบ้าน (Username และ Password เป็นอันเดียวกันกับที่นักศึกษาได้รับจากมหาวิทยาลัยสำหรับใช้งานอีเมลล์ของมหาวิทยาลัย)

หมายเหตุชื่อไฟล์ที่ upload ต้องกำหนดให้ถูกต้อง ระบบการบ้านจะรับเฉพาะชื่อไฟล์ที่ถูกต้องเท่านั้น (ตัวอักษรพิมพ์เล็ก พิมพ์ใหญ่ ระบบรับได้ทั้งคู่ ถือว่าเป็นตัวเดียวกัน)

## **(จะให้คะแนนเฉพาะไฟล์ที่ตั้งชื่อถูกต้อง คอมไพล์ผ่าน และทำงานได้ถูกต้องตามโจทย์กำหนดเท่านั้น)**

**โจทย์ข้อที่ 1.** รับจำนวนจริงที่มีทศนิยม 2 ตำแหน่ง แทนเวลาในระบบ 24 ชั่วโมงเข้ามา 1 ค่า จากนั้น ให้แสดงข้อความทักทายเป็นภาษาอังกฤษตามเวลาที่รับเข้ามา กำหนดให้

- เวลาตั้งแต่ 0.00 ถึง 11.59 ให้แสดงข้อความว่า "Good morning"
- เวลาตั้งแต่ 12.00 ถึง 17.59 ให้แสดงข้อความว่า "Good afternoon"

● เวลาตั้งแต่ 18.00 ถึง 23.59 ให้แสดงข้อความว่า "Good evening"

ทั้งนี้ให้นักศึกษาตรวจสอบความถูกต้องของเวลาที่รับเข้ามาด้วย ว่าต้องมีค่าอยู่ระหว่าง 0.00 – 23.59

หากเวลาไม่ถูกต้องให้แสดงข้อความว่า Incorrect time! ให้ผู้ใช้ทราบ

**หมายเหตุ** โจทย์ข้อที่ 1 กำหนดให้โจทย์ข้อนี้ หลังจากเวลา 23.59 เป็นเวลา 0.00 ไม่มีเวลา 24.00

**ชื่อ-สกุล ........................................................ รหัสนักศึกษา ......................... ตอน .......... ลำดับที่.............ปฏิบัติการที่** 4

**โจทย์ข้อที่ 2.** รับเพศ อายุ และข้อมูลการเคยเข้ารับการเกณฑ์ทหาร เพื่อแสดงข้อความตามกำหนด กำหนดให้

- หากเป็นเพศหญิง (ญ) ให้แสดงข้อความ "คุณไม่ต้องแสดงตนเพื่อเข้ารับหมายเรียก"
- หากเป็นเพศชาย (ช) ให้รับอายุที่เป็นจำนวนเต็มบวก
	- o หากอายุตั้งแต่ 1 ถึง 17 ปี ให้แสดงข้อความ "คุณยังไม่ต้องแสดงตนเพื่อเข้ารับหมายเรียก"
	- o หากอายุ 18 ปี ให้แสดงข้อความ "คุณต้องแสดงตนเพื่อเข้ารับหมายเรียก"
	- o หากอายุ 19 ปี ให้แสดงข้อความ "คุณอยู่ในระหว่างรอเข้ารับการเกณฑ์ทหาร"
	- o หากอายุ 20 ปี ให้แสดงข้อความ "คุณต้องเข้ารับการเกณฑ์ทหารหรือไม่ก็ต้องยื่นผ่อนผัน"
	- o หากอายุตั้งแต่ 21 ถึง 26 ปี ให้สอบถามว่าผู้ใช้เคยเข้ารับการเกณฑ์ทหารมาแล้วหรือไม่
		- หากเคย ให้แสดงข้อความ "คุณได้ผ่านการเกณฑ์ทหารเรียบร้อยแล้ว"
		- หากไม่เคย ให้แสดงข้อความ "คุณต้องเข้ารับการเกณฑ์ทหารหรือไม่ก็ต้องยื่นผ่อนผัน"
	- o หากอายุตั้งแต่ 27 ปี เป็นต้นไป ให้แสดงข้อความ "คุณได้ผ่านการเกณฑ์ทหารเรียบร้อยแล้ว"

**หมายเหตุ** โจทย์ข้อที่ 2 ไม่ได้เป็นไปตามเงื่อนไขการเกณฑ์ทหารที่แท้จริง ให้นักศึกษาทำตามเงื่อนไขที่โจทย์กำหนด นอกจากนี้ นักศึกษาไม่จำเป็นต้องตรวจสอบความถูกต้องของการป้อนข้อมูลเข้าที่เป็นเพศ และอายุ สมมติให้ผู้ใช้ป้อนข้อมูลถูกต้องเสมอ เช่น ไม่มีการป้อนอายุเป็นจำนวนเต็มลบ แต่หากนักศึกษาต้องการให้โปรแกรมมีความสมบูรณ์มากยิ่งขึ้นก็สามารถทำได้